## <span id="page-0-0"></span>Package 'VIMean'

November 1, 2022

Type Package Title Variability Independent of Mean Version 0.1.0 Author Zhicheng Du Maintainer Zhicheng Du <dgdzc@hotmail.com> Description To computed the variability independent of mean (VIM) or variation independent of mean (VIM). The methodology can be found at Peter M Rothwell et al. (2010) [<doi:10.1016/S1474-4422\(10\)70067-3>](https://doi.org/10.1016/S1474-4422(10)70067-3). License GPL-3 Encoding UTF-8 NeedsCompilation no Repository CRAN Date/Publication 2022-11-01 15:10:12 UTC

### R topics documented:

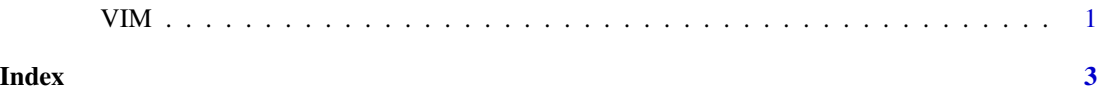

VIM *variability independent of mean (VIM)*

#### Description

Please feel free to contact us, if you have any advice and find any bug! Version History:

Version 0.1.0: The first version.

#### Usage

VIM(data,id,repeat.vars)

#### Arguments

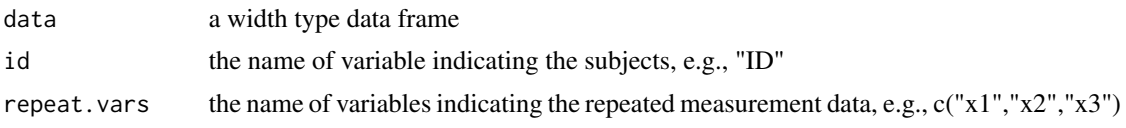

#### Value

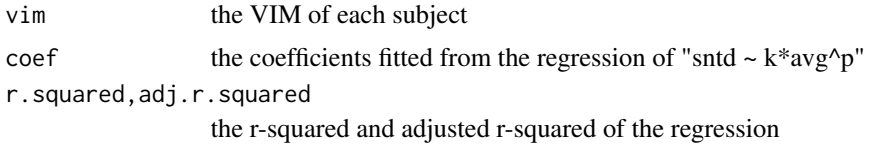

#### Examples

```
set.seed(123)
df <- data.frame( "ID" = paste("ID", seq(1,100,1), sep = ""),
                 "x1" = sample(90:220, size = 100, replace = TRUE),"x2" = sample(90:220, size = 100, replace = TRUE),"x3" = sample(90:220, size = 100, replace = TRUE),"x4" = sample(90:220, size = 100, replace = TRUE),"x5" = sample(90:220, size = 100, replace = TRUE))
rst <- VIM(data=df,id="ID",repeat.vars=paste0("x",1:5))
```
# <span id="page-2-0"></span>Index

VIM, [1](#page-0-0)